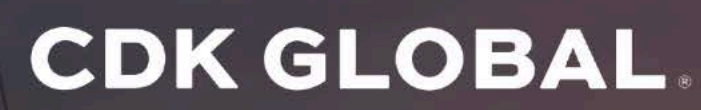

HEAVY TRUCK

# DRIVING YOUR<br>SUCCESS

Years of Experience

Comprehensive, dependable and integrated solutions that drive success for Heavy Truck dealerships.

We're more than a strong DMS provider - we're your strategic partner offering powerful, all-in-one business solutions for your entire dealership workflow.

## EXPERIENCE A DMS THAT<br>CHANGES HOW YOU **MANAGE YOUR BUSINESS**

 $\mathbb{A}^{\equiv}_{\equiv}$ 

Single portal environment so you see everything in one place

 $\mathbb{Z}$ 

Sleek interface designed for efficiency and ease-of-use

Fast lanes allow you to work quickly when tracking your dealership's performance

cdkglobalheavytruck.com

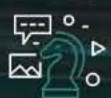

Intuitive executive desktop reports for proactive management of day-to-day activities

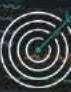

Management of vendor records and expenses with great control and improved accuracy

Mobile functionality so you can take your DMS wherever your customers are

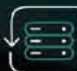

DMS integrates with your existing software, CDK business solutions and your OEM

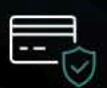

Industry-leading security features for you and your customers

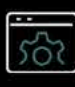

Heavy Truck-specific Parts pricing and reporting functionality

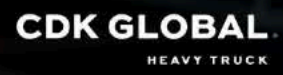

# **POWERFUL SOLUTIONS<br>FOR YOUR DEALERSHIP<br>WORKFLOW**

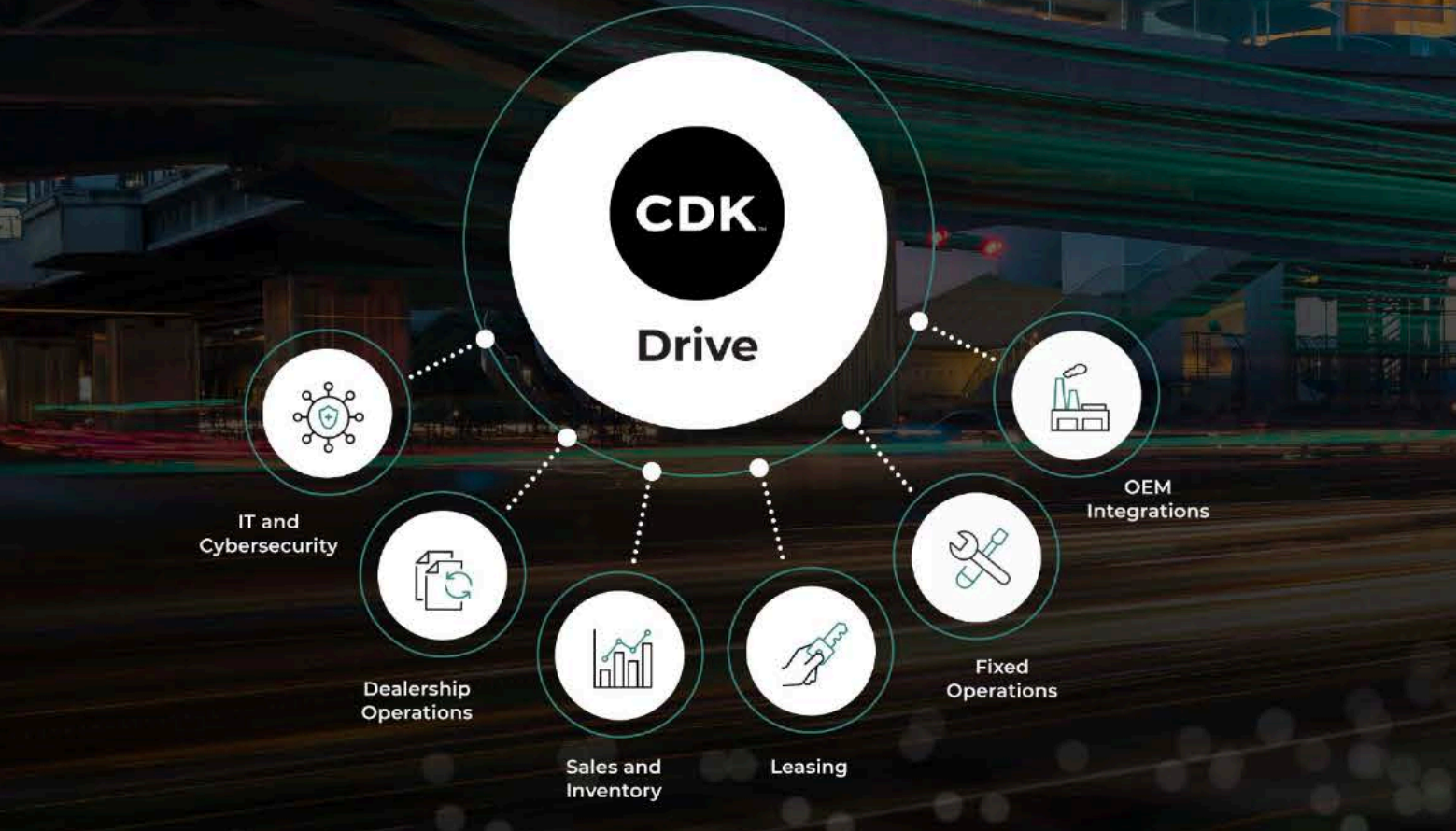

**IT and Cybersecurity** Customized service to fit your needs - from hardware and software upgrades to maintenance, monitoring and administrative support.

#### **Dealership Operations**

Win the numbers game with electronic payments, streamlined AP processes, Payroll solutions and more. Simplify communications with our integrated telephony solutions.

**Sales and Inventory** follow-ups.

Leasing

**Fixed Operations** 

#### **OEM Integrations**

80+ Heavy Truck OEM-specific integrations. Having established close relationships with our OEMs, we combine their input with your feedback and what's going on in the broader industry to create tight integrations that help you work efficiently and effectively.

cdkglobalheavytruck.com

Sell strong with one solution for your entire Sales workflow - from lead generation to inventory to quoting to customer

Effectively manage your Lease, Rental and Maintenance operations.

Get your customers on the road faster with strong service solutions.

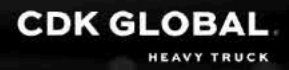

## **EL WE COULDN'T HAVE SAID IT BETTER**

CDK values insights from my dealer group. The economic landscape is constantly changing and we require vendors that can adjust quickly. There is no "one size fits all" software application -CDK recognizes that and offers a variety of solutions that can be customized in a multitude of ways.

Kristi Brockett | Corporate Business System Manager The Larson Group Peterbilt

## **BECAUSE ONE SIZE DOESN'T FIT ALL**

Visit: cdkglòba

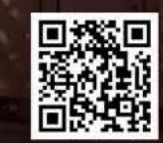

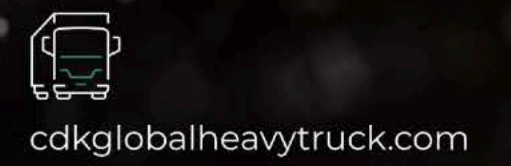

Whether you're an independent dealer or a multilocation dealer group, let's build a DMS that's right for you, right now.

n or call: 888.424.6342

Scan the code to learn more

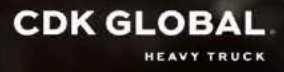

### **CDK GLOBAL.**

**HEAVY TRUCK** 

#### **CONNECTIONS THAT MOVE YOU**

CDK Global Heavy Truck is Committed to Helping You Grow and Evolve Your Business.

> Visit: cdkglobalheavytruck.com or call: 888.424.6342

2023 CDK Global, LLC / CDK Global is a registered trademark of CDK Global, LLC 22-8203